# Developing a Spatial Data Repository using ISO Metadata Standards

## STANFORD UNIVERSITY LIBRARIES

Kim Durante Metadata Librarian kdurante@stanford.edu

## GIS, Data, and Maps at Stanford Libraries

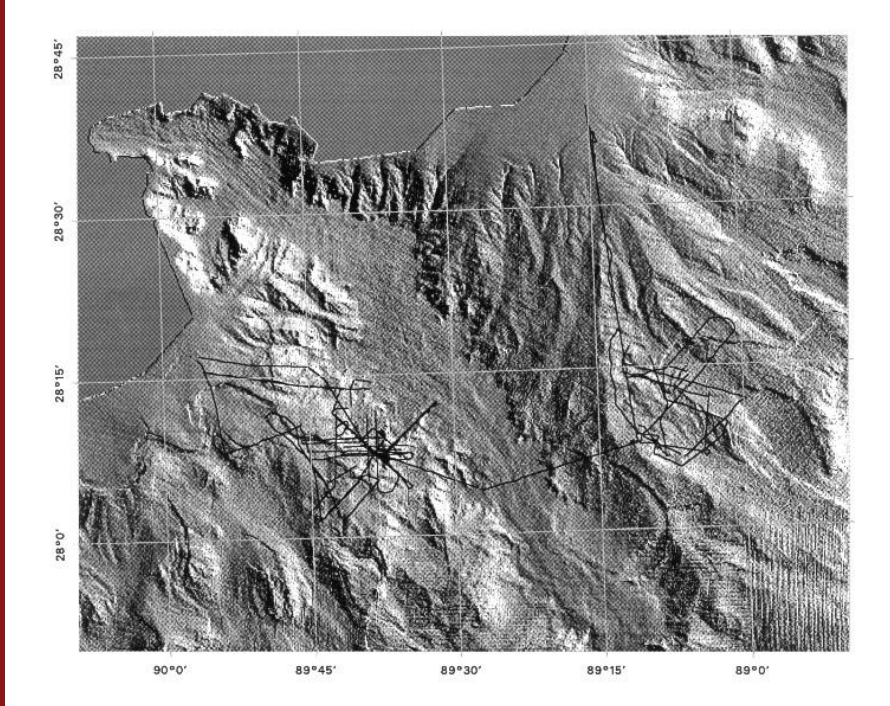

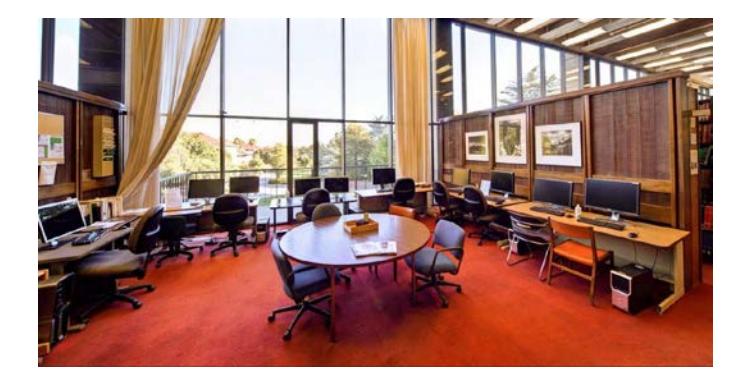

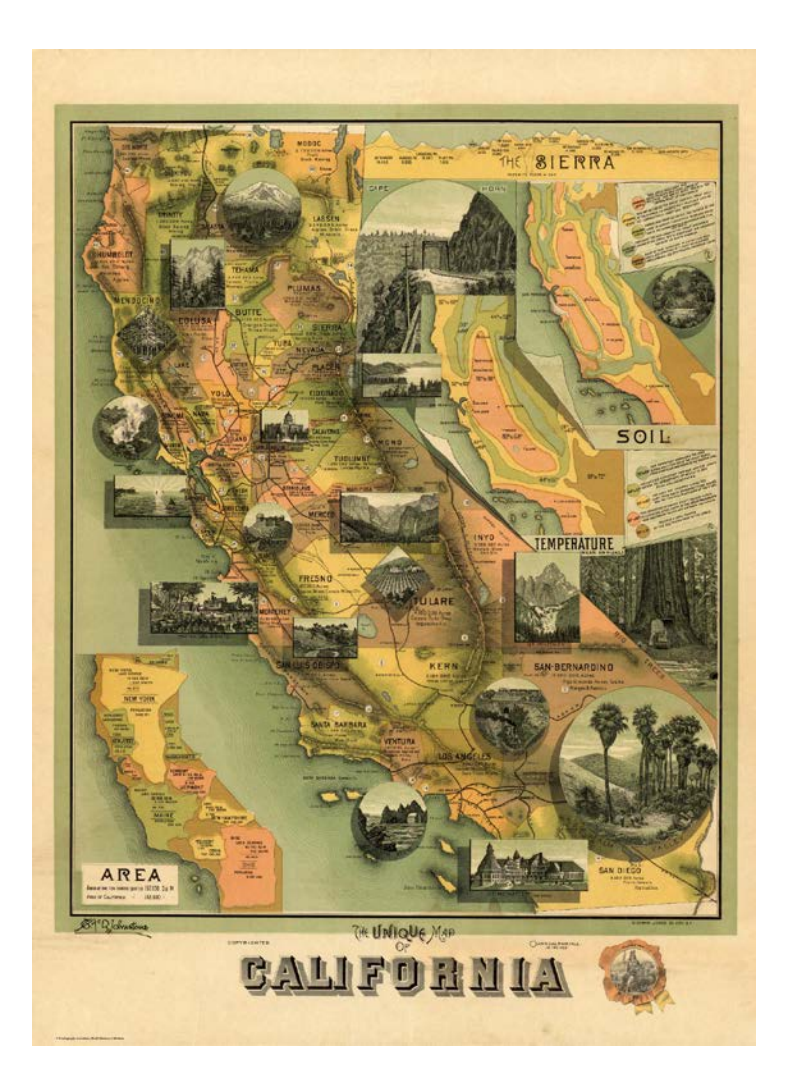

## Open Source Software Development at Stanford Libraries

## Hydra Digital Repository

- Content management
- Preservation
- Access, Use, Re-use

## Blacklight

- Discovery interface for Solr index
- Customizable

*Partners:* **DuraSpace** Stanford University University of Hull University of Virginia MediaShelf University of Notre Dame Northwestern University Columbia University Penn State University Indiana University London School of Economics and Political Science Rock and Roll Hall of Fame Royal Library of Denmark Data Curation Experts **WGBH** Boston Public Library Duke University Yale University Virginia Tech University of Cincinnati Princeton University Library Cornell University Case Western Reserve University

## Selection of ISO Metadata Standards and Tools

### **Standards**

- $\blacksquare$  ISO 19115/19139
- **ISO 19110**
- **ISO 19119**

## Features

**Supports unique identification of data and metadata** 

**Stanford University** 

- *xlink:href* attribute
- Codelists

## Tools

- **ArcCatalog**
- **Python/XSLT**

## Develop Organizational Metadata Requirements

### **Core Fields**

• ISO Core Fields document

### **Metadata for Layer-level Discovery**

- Keywords (Places, topics, temporal)
- Thumbnail image

### **Metadata for Evaluation/Use**

- Projection, scale
- Quality reports

#### **Collection-Level Metadata**

• Collection Title, Originator, Publisher, Date

### **Re-Use**

- Data citation
- Rights
- Transformation & exchange of metadata files

Core fields: https://geo-ide.noaa.gov/wiki/index.php?title=ISO\_19115\_Core\_Elements

## Persistent URL (PURL) http://purl.stanford.edu/zv925hd6723

## Stanford Digital Repository

#### Oil and Gas Wells in the United States, 2011

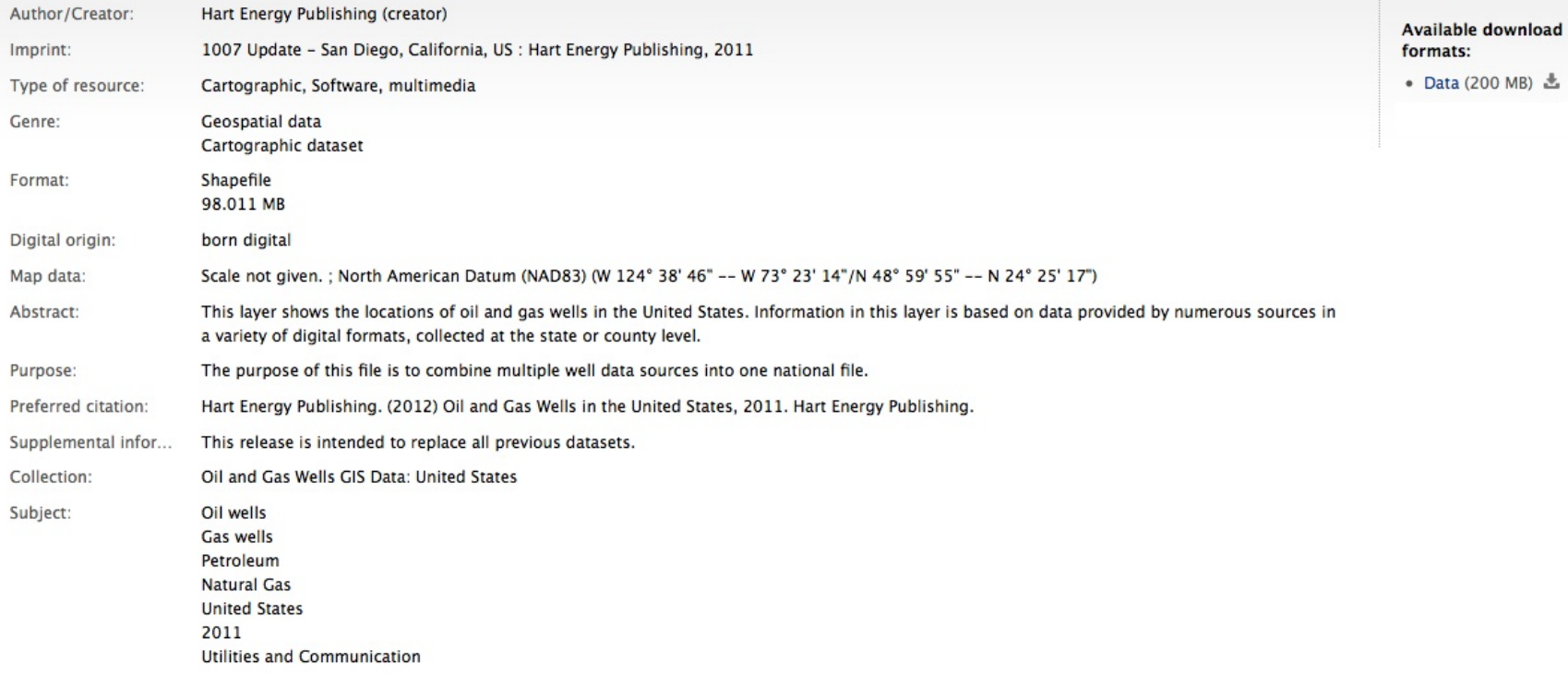

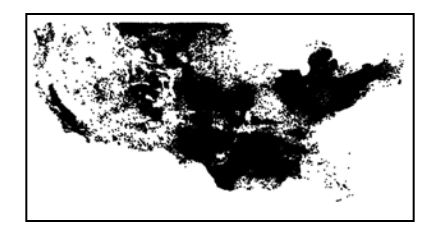

## Unique Identification of Data and Metadata

## **DRUID**

• zv925hd6723

## **PURL**

• http://purl.stanford.edu/zv925hd6723

## **Metadata Identifier**

• edu.stanford.purl:zv925hd6723

## **Feature Catalog**

• 0fd6b47e-ebca-4378-8d86-b2a3a94d9d92

## **Parent Metadata Identifier**

• edu.stanford.purl:sv325bx4406

## **Collection PURL**

• http://purl.stanford.edu/sv325bx4406.mods

## Library Catalog Metadata

## **Machine-Readable Cataloging (MARC)**

Metadata standard for library resources (books, maps, etc.)

## **Metadata Object Description Schema (MODS)**

- Complimentary to MARC metadata standard
- XML Schema for digital objects
- Commonly used digital library standard
- Supports whole/part relationships and other references
- Supports linking through attributes

## Creating ISO Metadata in ArcCatalog

Institutional template Collection template Import/Edit

Distributor Info Metadata Info Thesauri citation(s) Purpose Parent Metadata ID **Rights Status** Update Frequency Language Data Contact(s) Larger Work Citation Collection PURL Originator(s) Publisher Dates(s)

**Coordinates** Projection Metadata ID Feature Catalog ID

#### **Title Abstract Keywords** Lineage jpeg Attribute info

Data Citation Layer Name URLs xlinks 19110 Record

Post-process

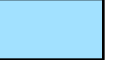

Template **Auto-populate/Auto-generate** 

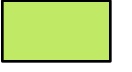

Locally edited

## XML Metadata Transformation

### **Layer-level**

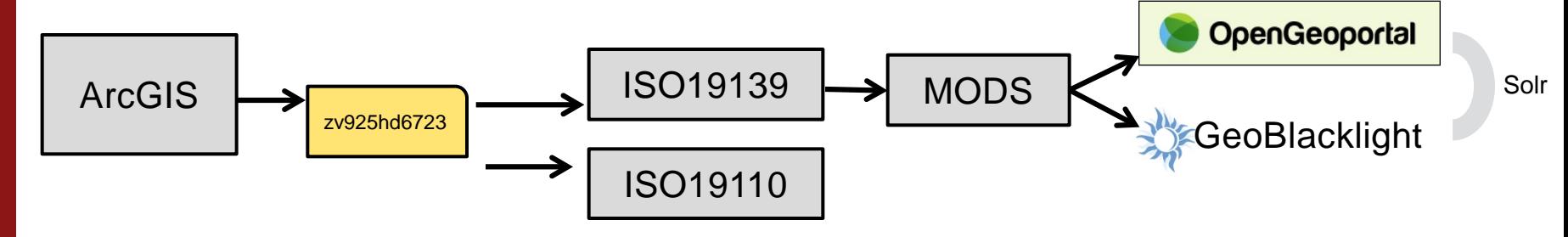

#### **Collection-level**

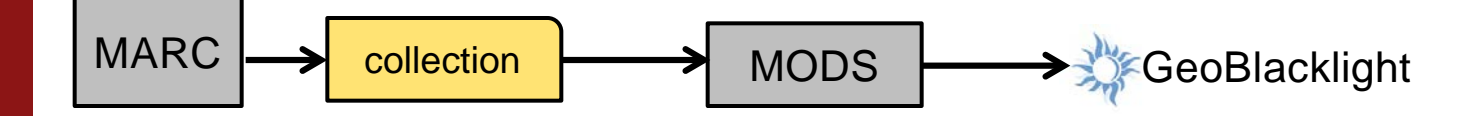

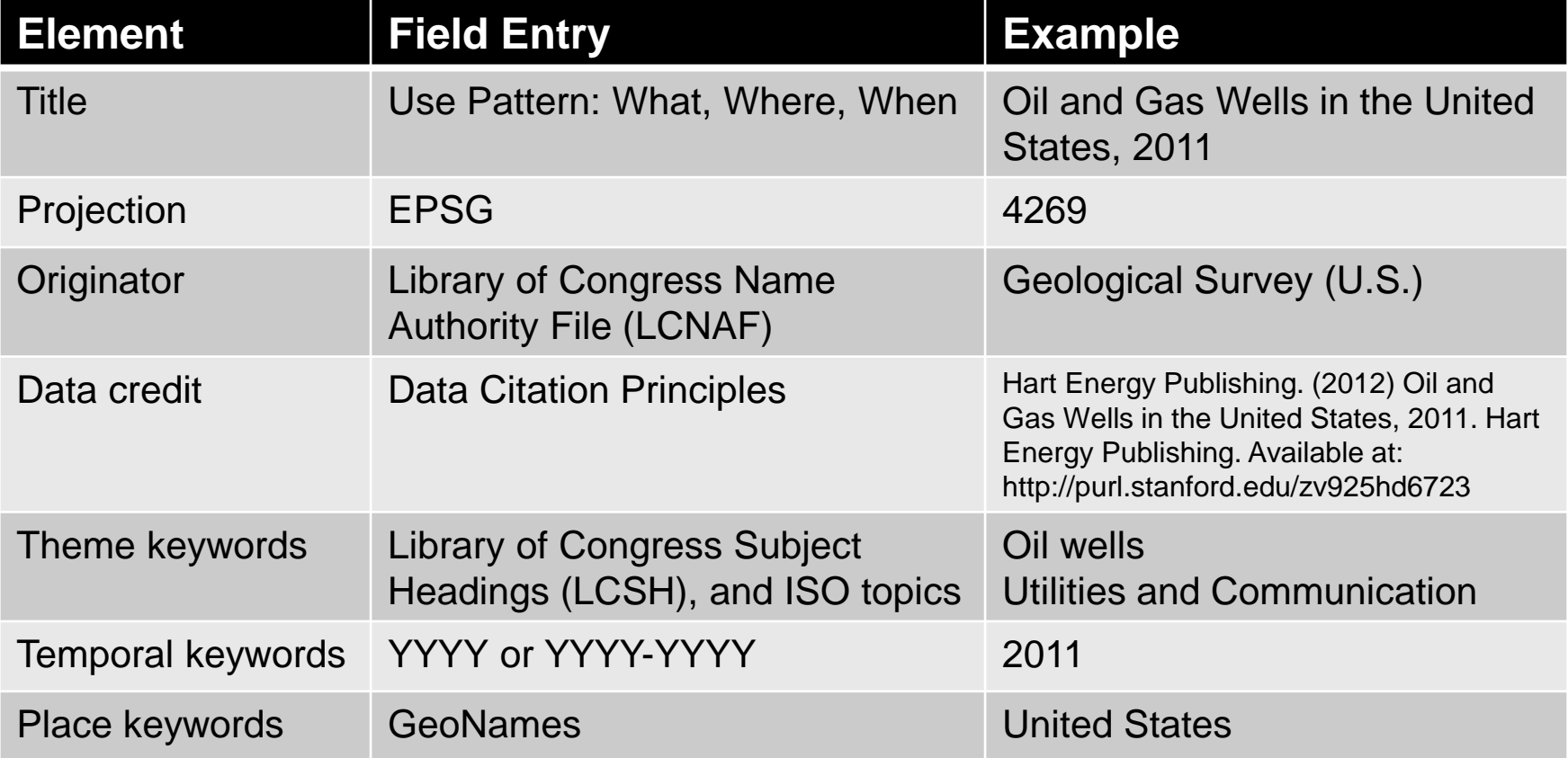

## Inserting URIs Using gmx:Anchor

#### **Gazetteer:**

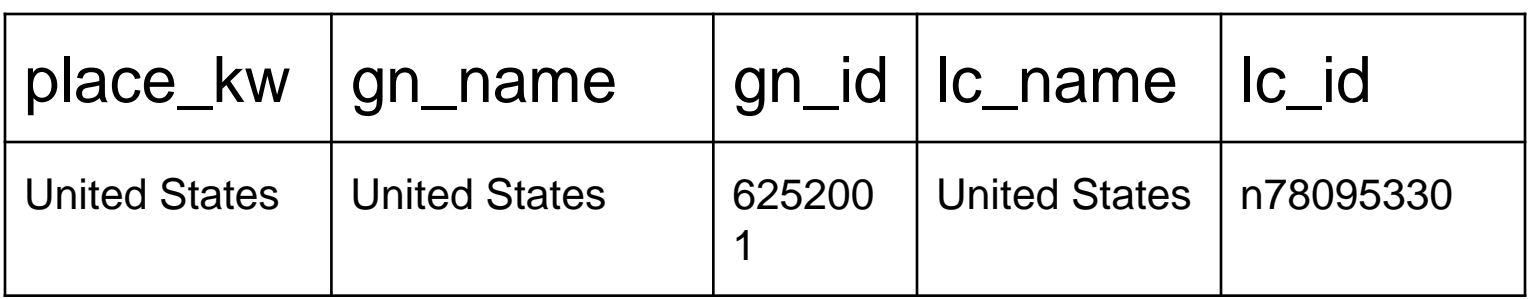

### **ISO:**

<gmd:keyword>

 <gmx:Anchor xlink:href=http://sws.geonames.org/625001">United States<gmx:Anchor> </gmd:keyword>

### **MODS:**

<subject>

<geographic authority="geonames" valueURI="http://id.loc.gov/authorities/names/n78095330"> United States</geographic>

</subject>

## GeoBlacklight

Search Q Search..

#### Limit your search

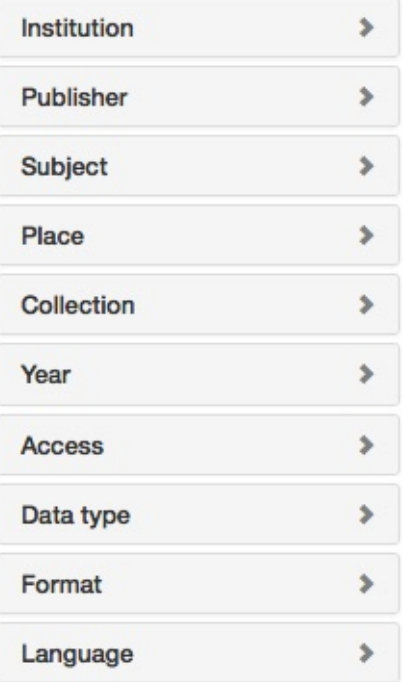

#### Welcome!

Find GIS data!

**Discover Maps!** 

### **Featured Datasets** · Amazing Data 1 • Amazing Data 2 • Amazing Data 3

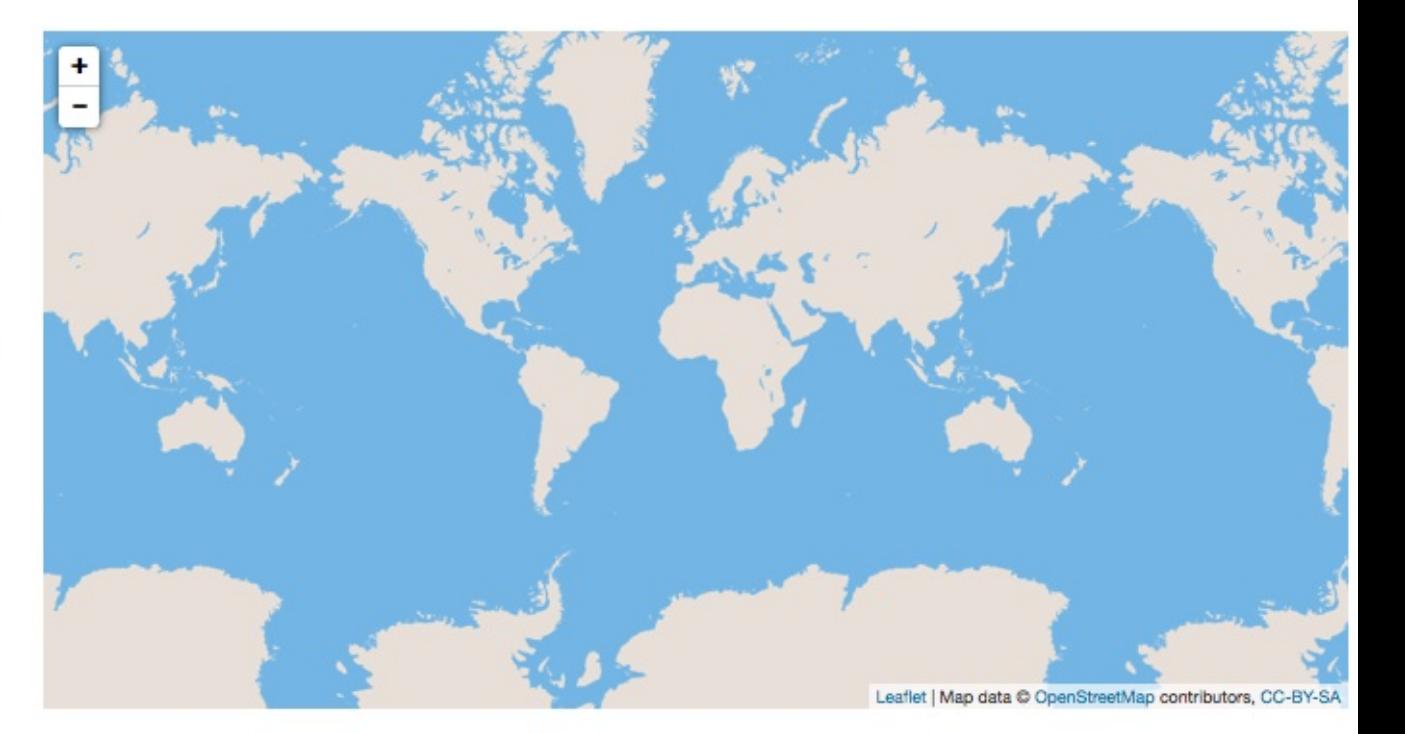

**Stalliolu University** 

## GeoBlacklight

Search Q oil wells

Limit your search Institution  $\,$ Publisher  $\blacktriangleright$ Subject  $\blacktriangleright$ Place  $\,$ Collection  $\blacktriangleright$ Year  $\checkmark$ 2004 to 2013 X  $17$ 2004 2013 Limit  $\overline{\phantom{a}}$ 2010 2012 2014 2004 2006 2008 Access  $\blacktriangleright$ Data type v Point **X**  $17$ 

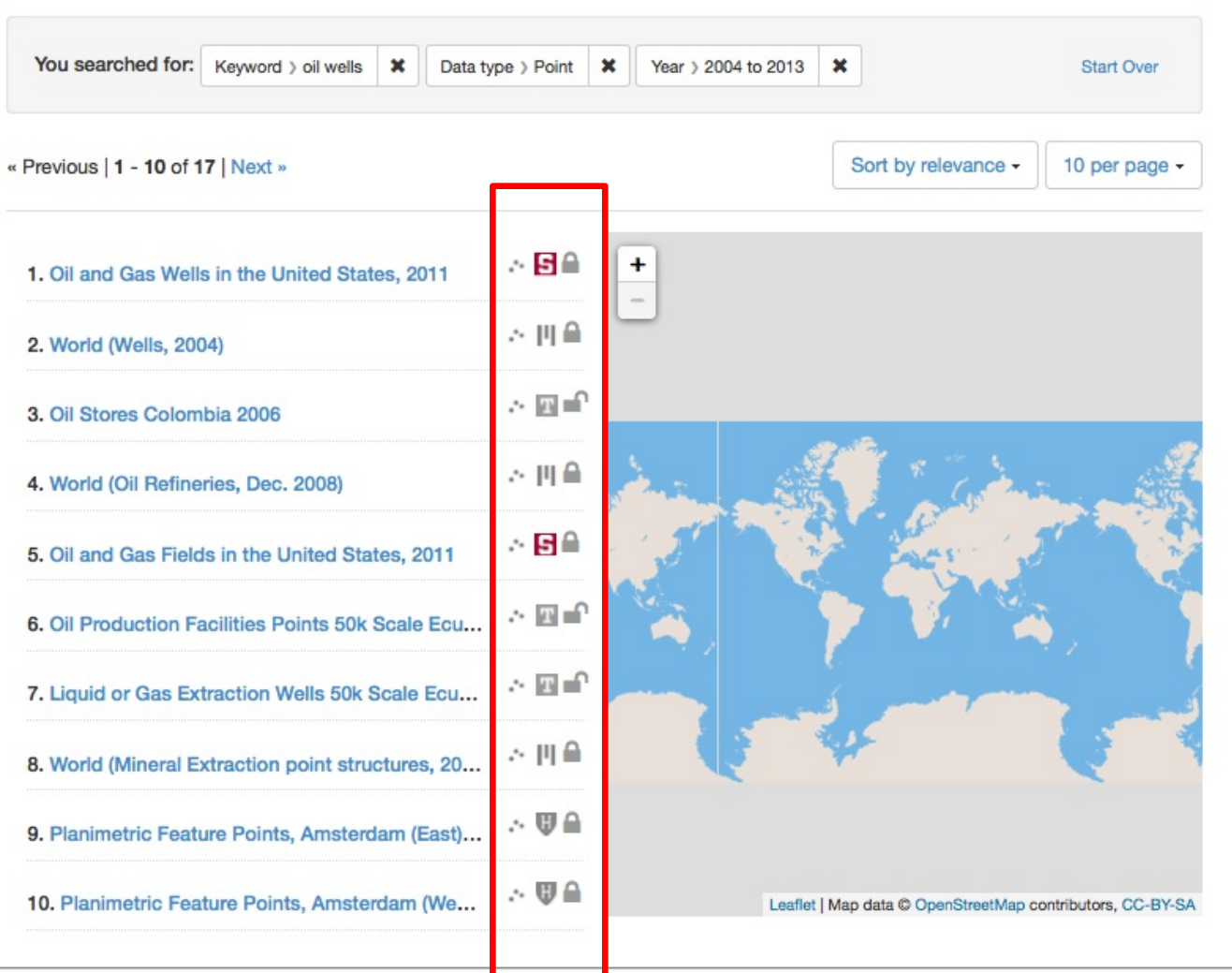

## GeoBlacklight

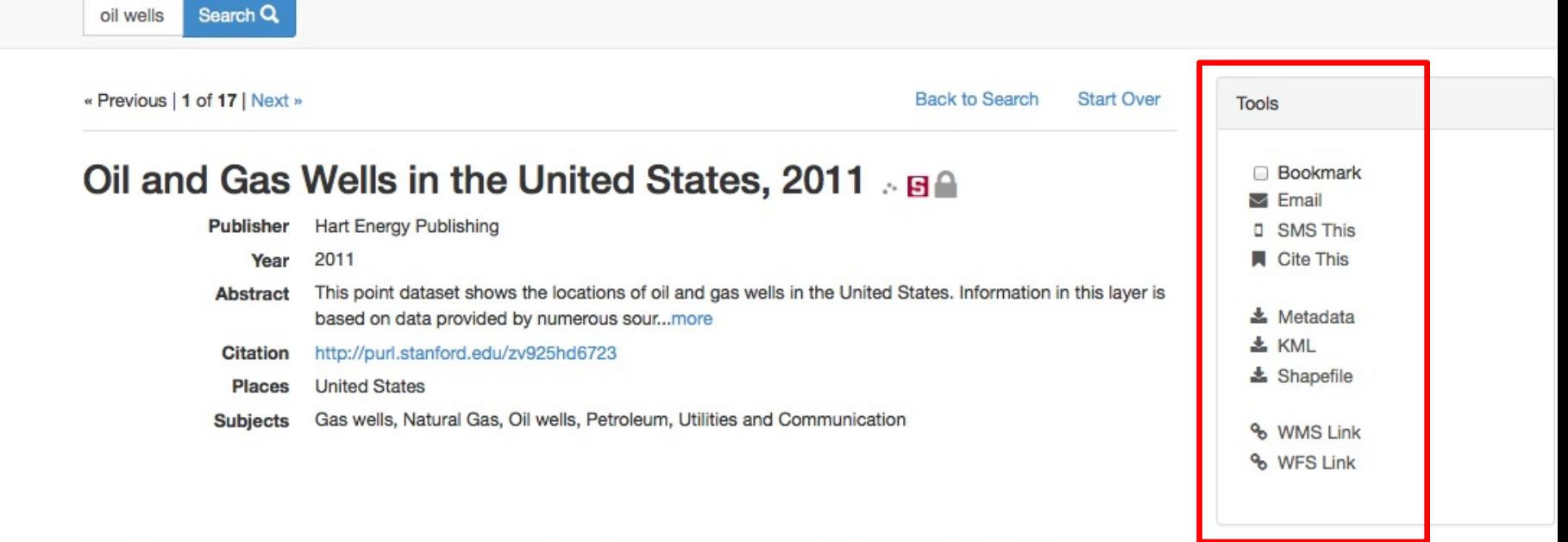

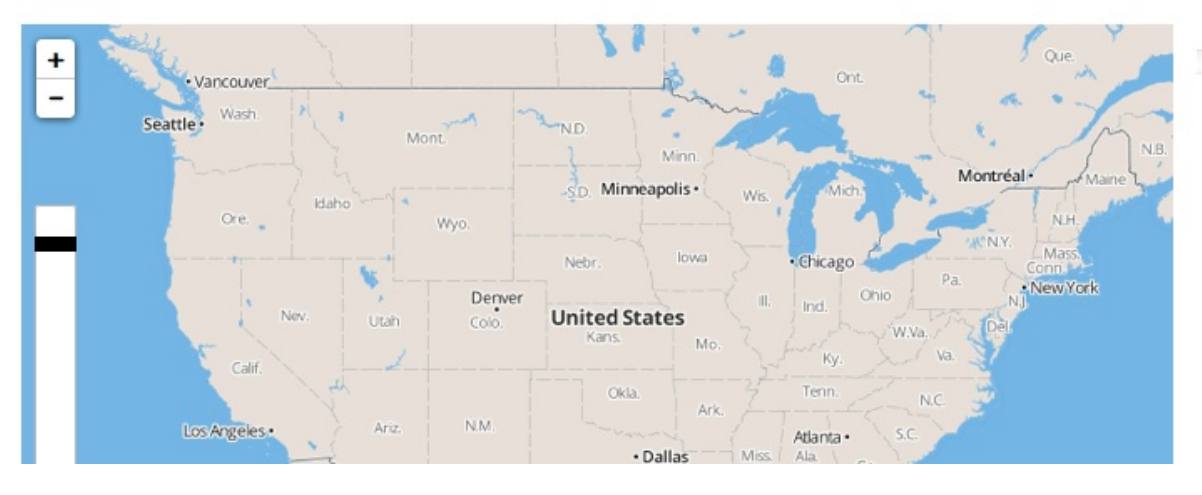

GeoBlacklight – GIS Data Discovery

- Solr metadata schema derived from MODS
- Aggregated metadata portal for discovery of GIS data
- Faceted browsing
- Indexes collection-level metadata
- Persistent and citeable URLs for spatial data
- Layer availability

## **OpenGeoPortal**

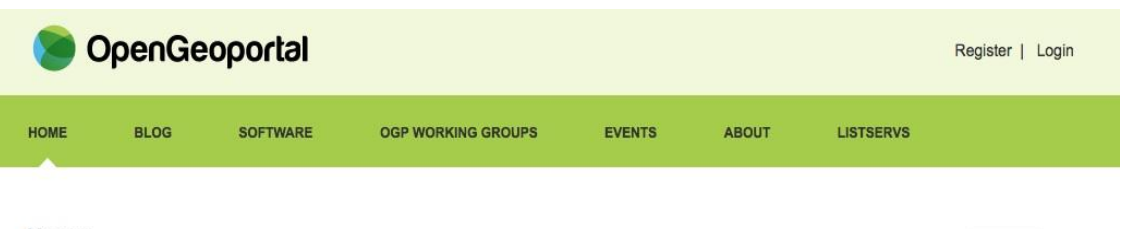

#### Home

OpenGeoportal.org is a new site that brings together geospatial professionals, developers, metadata specialists, and librarians to coordinate the Open Geoportal (OGP) project. The Open Geoportal is a collaboratively developed, open source, federated web application to rapidly discover, preview, and retrieve geospatial data from multiple repositories. OpenGeoportal.org is also a collaborative effort to share resources and best practices in the areas of application development, metadata, data sharing, data licensing, and data sources in support of geospatial data repositories. Please contact Patrick.Florance@Tufts.edu for more information. The Open Geoportal is now receiving additional support from the Alfred P. Sloan Foundation.

#### A public beta instance of Open Geoportal 2.0 can be found here.

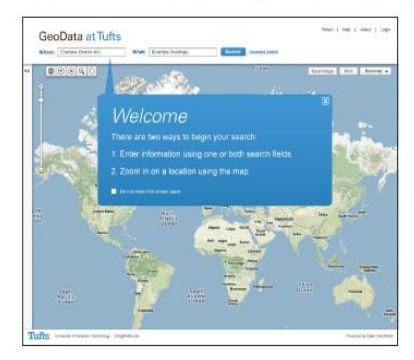

The project's code repository is hosted on github. Documentation can be found here. However, some technical documentation is still on the old google code site: technical documentation/wiki.

#### **New Developments**

#### **OGP 2.0 Release** Open Geoportal 2.0 in beta! The Open Geoportal 2.0 is currently in beta. It includes new enhanced interface, interoperability for several web mapping platforms, etc. The

#### **UNH Receives IMLS Award**

Empowering the University of New Hampshire User Community with the Power of PLACE. The University of New Hampshire Library and

#### **Alfred P. Sloan Foundation Grant Awarded to Tufts**

Tufts University has received an award from the Alfred P. Sloan Foundation for the development of The Open

#### **Upcoming Events**

#### **NYC Open Geoportal Meet**ing - December 13th

Search

LINK TO SUMMARY OF GREATER NYC OPEN GEOPORTAL MEETING NYC Open Geoportal Meeting Friday, December 13th Location: New York University (NYU) Map of Meeting Location (PDF) Interactive Map Morning Sessions (8:30am-12:30pm) NYU Kimmel Center for University Life - Room 914, 60 Washington Square S, New York Afternoon Working Meeting (1:30-4:45pm) NYU Bobst Library - Room 619, 70 Washington Square S, New York, NY Through the support of the Alfred P. Sloan Foundation and NYU, we Continue Reading→

#### **Tufts Presents OGP at UN Annual Plenary**

Tufts University has been invited to present the Open Geoportal at the United Nations Geographic Information Working Group (UNGIWG) 2013 Annual Plenary in Istanbul, Turkey on February 27th - March 1st. Continue Reading->

#### **OpenGeoportal NATIONAL SUMMIT**

Partners: **Tufts University Harvard University** Massachusetts Institute of Technology **Massachusetts State GIS Office** Baruch College - CUNY California State University - Fresno **CIESIN Columbia University Cornell University Emory University** GeoCat. GeoNetwork New York University (NYU) **Purdue University Stanford University** State of Wisconsin **State of New Hampshire United Nations** University of California Berkeley University of California Los Angeles University of California Santa Barbara **University of Connecticut** University of Iowa University of Maryland University of Minnesota University of New Hampshire University of Virginia University of Washington University of Wisconsin Madison **USAID - GIST Yale University** 

## **OpenGeoPortal**

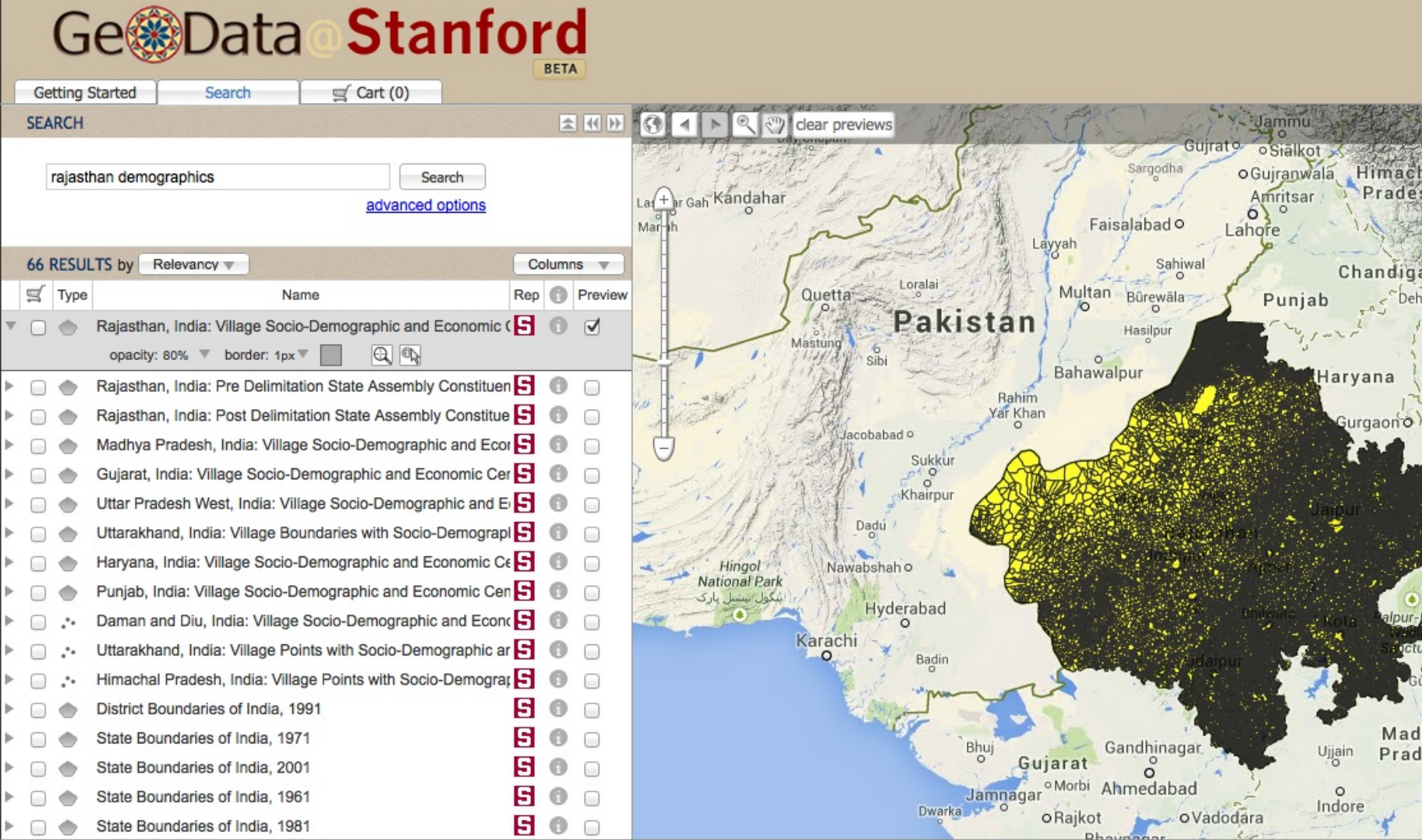

### **GeoData at Tufts**

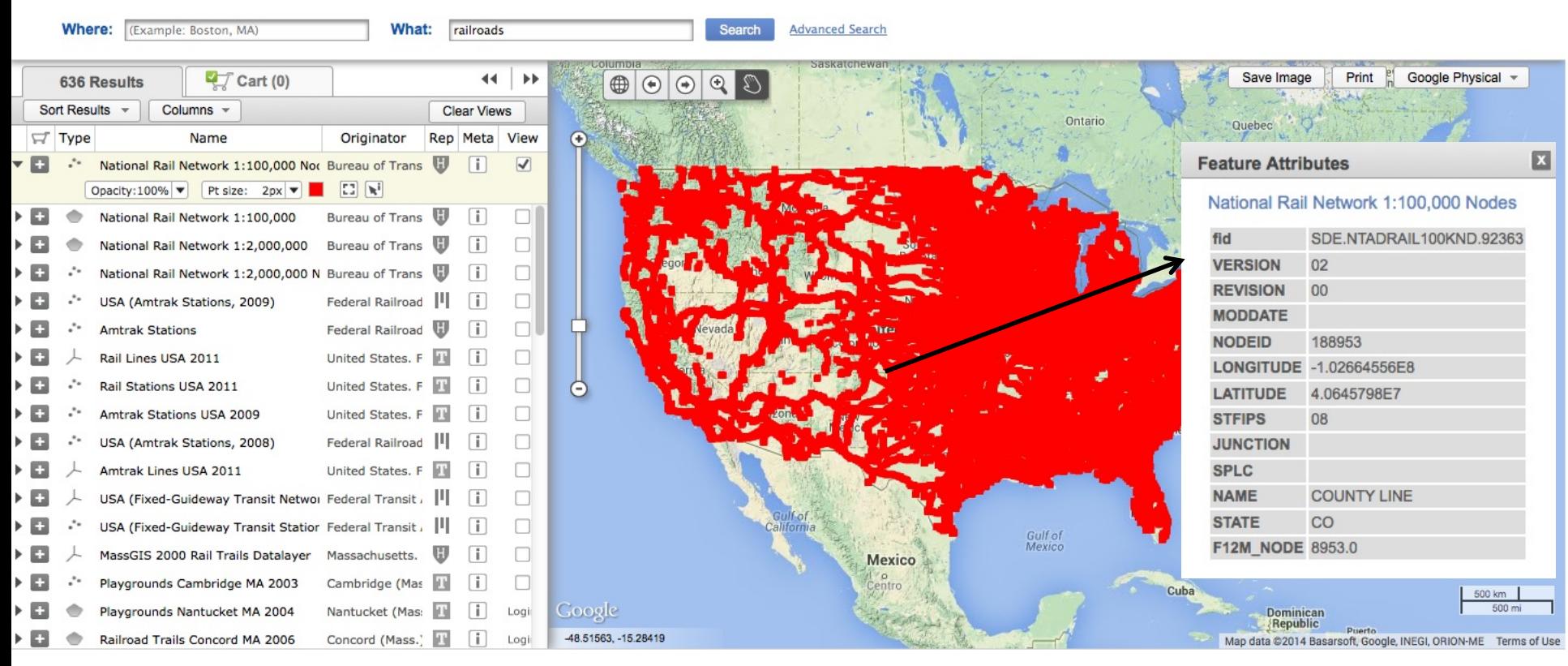

Multi-Institutional XML Metadata Harvesting

Harvard, Tufts, MIT, etc.

FGDC MODS GeoBlacklight

Metadata Transformations Using XSLT

ArcGIS to ISO 19139

ArcGIS to ISO 19110

ISO 19139 to MODS

FGDC to MODS

MARC to MODS

MODS to GeoBlacklight

MODS to OGP Solr

## **Issues**

- Volume of data
- Evolving nature of standards
- Collection-level metadata
- Rights
- Frequently updated data, other types of versioning
- Duplication of work across institutions

## More Information

GeoBlacklight on GitHub

• github.com/geoblacklight

**Hydra** 

• projecthydra.org

**OpenGeoPortal** 

• opengeoportal.org

GIS Team: Patricia Carbajales, Darren Hardy, Amy Hodge, David Mederios, Salim Mohammed, Jack Reed, Bess Sadler, Julie Sweetkind-Singer